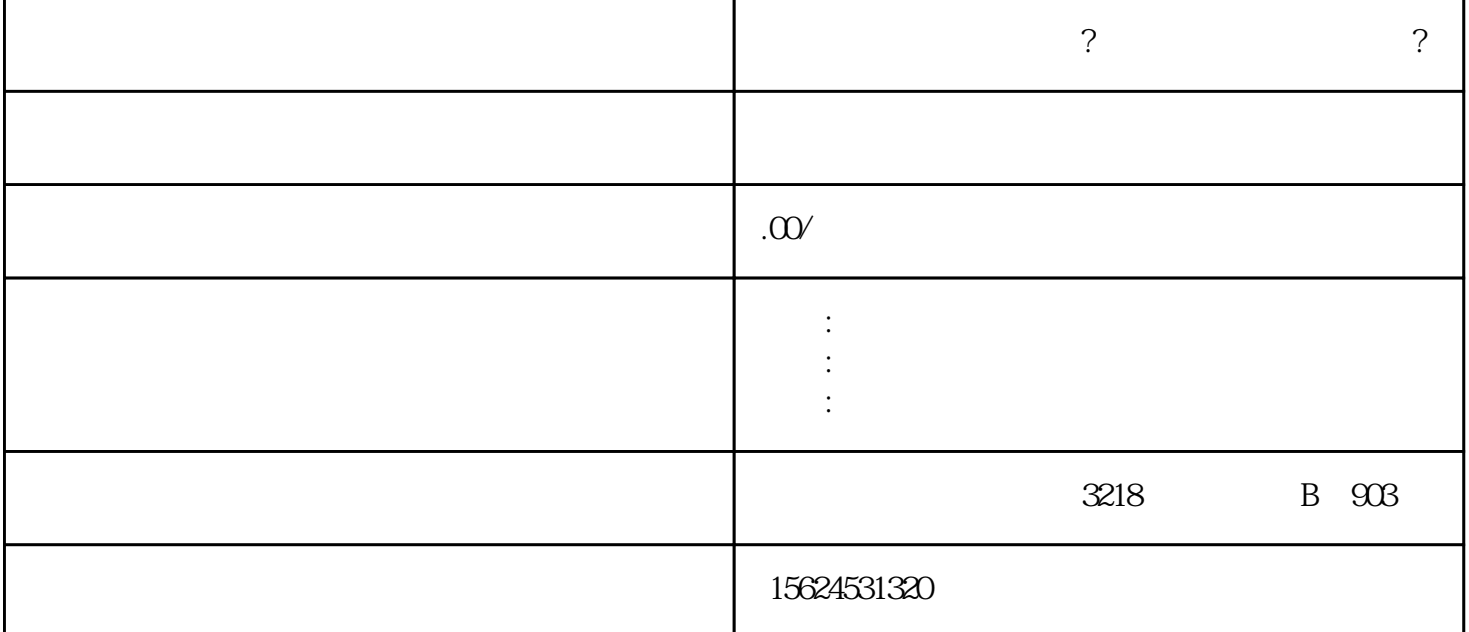

 $\frac{1}{2}$ ,  $\frac{1}{2}$ ,  $\frac{1}{2}$ ,

1. 注册京东慧采账号

3. 完善企业信息

 $2 \angle$ 

 $\overline{4}$ 

 $\frac{1}{\alpha}$ 

 $\overline{5}$ 

 $\overline{c}$ 

1. 入驻材料准备不充分

 $\overline{3}$